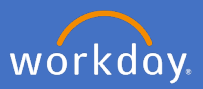

As an employee of Flinders University, you may be eligible to apply for recognition of prior **casual** service. For information surrounding eligibility, please refer to the Flinders Staff portal or speak to your supervisor prior to completing the below.

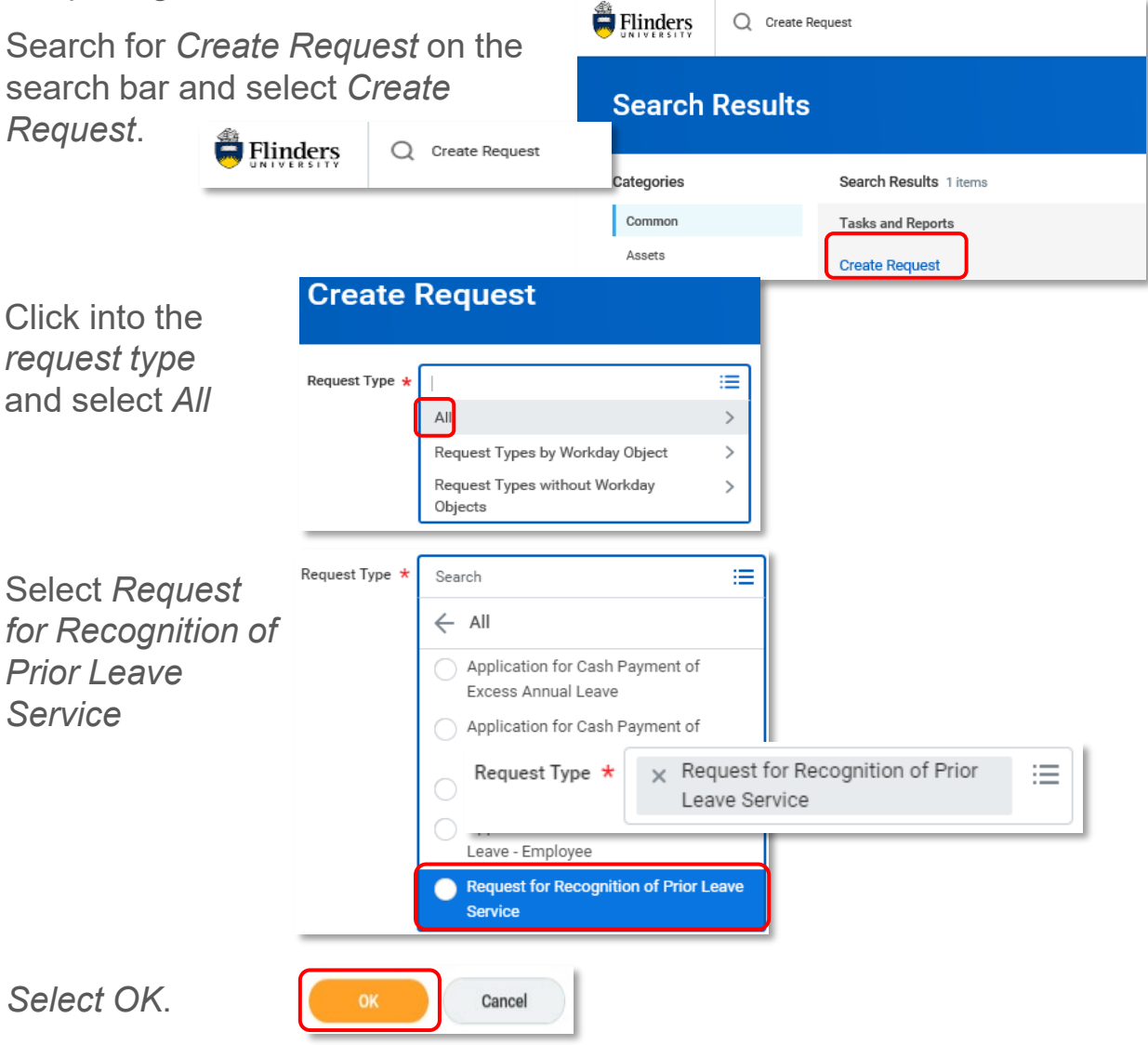

Complete the request for recognition of prior service leave as it applies to you, attach any relevant documentation, select *Submit.*

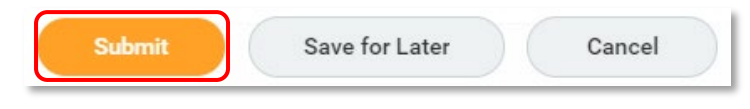

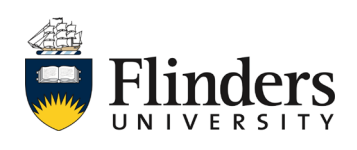